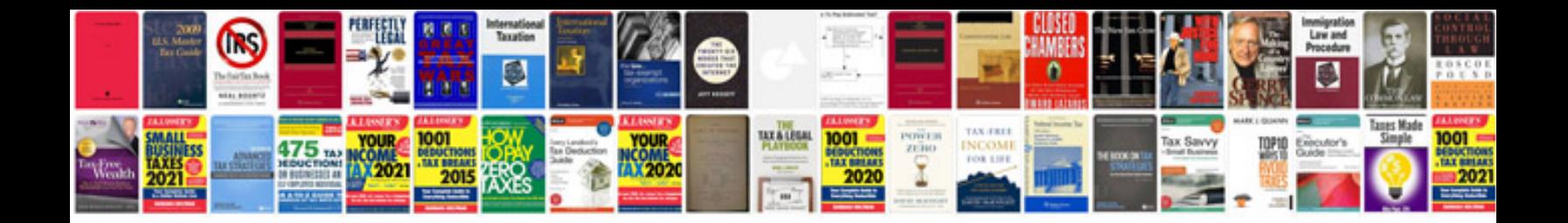

**Htc windows phone 8s user manual**

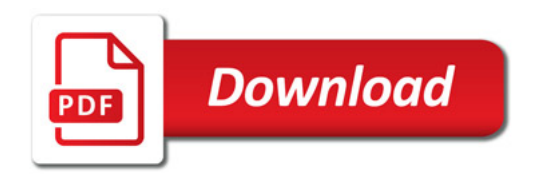

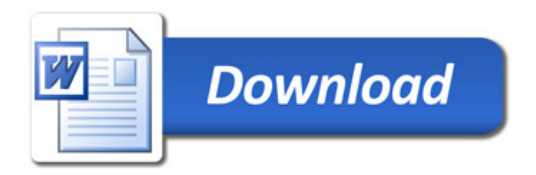